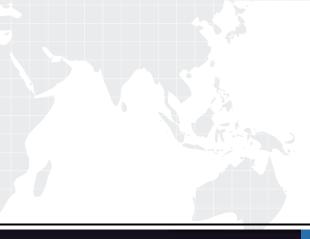

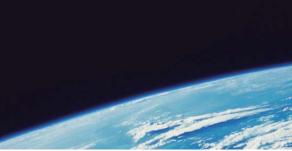

# **QUESTION & ANSWER**

Guías de estudio precisos, Alta tasa de paso!

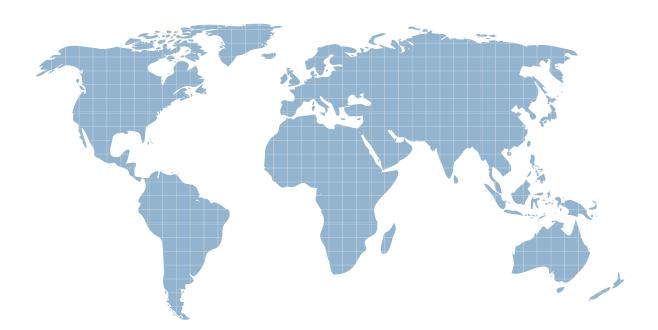

Ittest ofrece información actualizada de forma gratuita en un año!

http://www.ittest.es/

## Exam : 920-221

# Title : Nortel Convered Campus ERS Installation & Configuration

### Version : Demo

1.You are using the Nortel Network Command Line Interface (NNCLI) to modify a VLAN or a port. Which NNCLI command mode are you using?

A.Global Configuration Mode

B.Interface Configuration Mode

C.Privileged EXEC Mode

D.Router Configuration Mode

#### Answer:B

2.If you do not know the IP address of an Ethernet Routing Switch 5510, how can you upload code? A.Use Telnet.

B.Use Console Access.

C.Use the Web browser.

D.Use the Java Device Manager.

#### Answer:B

3.A customer would like to configure an IP address for an existing VLAN on an Ethernet Routing Switch 5510. You use the following Command Line Interface (CLI) command sequence: From the initial CLI prompt, enter privilege mode, enter config mode, enter config-if mode for the VLAN interface. Enter the command, "ip address". What information do you enter next?

A.Enter the appropriate IP address of the backup CPU.

B.Enter the appropriate IP address and subnet mask in dotted decimal notation.

C.Enter the appropriate IP address for the out-of-band management port.

D.Enter the appropriate IP address for the in-band management port.

#### Answer:B

4.You can use the User Interface (UI) button on the Ethernet Routing Switch 5500 to temporarily reset a switch to the default IP address. Which two statements are true about the default IP address set via the UI button? (Choose two.)

A.The default IP address overrides the IP address currently in use by the switch stack.

B.The default IP address overwrites the onfigured IP address settings that are set via console, Command Line Interface (CLI), or Web.

C.The default IP address changes if there is a change in the state of the switch, such as if the switch joins or leaves a stack.

D.The default IP address is saved in NVRAM across resets of the switch/stack.

#### Answer:A C

5. Which two statements are true about Power over Ethernet (PoE)? (Choose two.)

A.PoE requires a significant increase in power capacity.

B.PoE enables cooling systems and load-sharing power supplies.

C.PoE provides increased power, resiliency, and redundancy at low cost.

D.PoE is used to power IP telephones, Web cameras, and access points.

#### Answer:A D